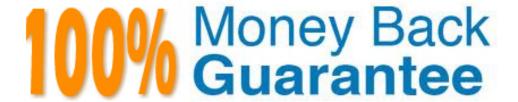

Vendor: SAP

Exam Code: C\_TAW12\_70

Exam Name: SAP Certified Development Associate -

ABAP with SAP NetWeaver 7.0

Version: Demo

# Question: 1

Your screen has a ble control defined to it. In the PAI, what doe s the SY-LOOPC systemvariable conin?

- A. Number of ble control lines
- B. Loop Counter
- C. Number of filled lines

**Answer: C** 

#### Question: 2

.If you do not SUPPRESS DIALOG in a dynpro before you LEAVE TO LIST -PROCESSING, the following Mill happen (More than one answer is correct)

- A. The screen will be displayed with the report that was built, but the gui-stus will be the onefromo the previous screen
- B. The report will be displayed on the screen only after the user presses the enter key
- C. The previous screen (calling screen) will be redisplayed
- D. The screen will be displayed, and will be empty

Answer: B, D

## Question: 3.

Makr the valid asynchronous update bunding technique.

- A. UPDATE
- B. CALL FUNCTION... IN UPDATE SK
- C. PERFORM ASYNCHRONOUS
- D. PERFORM.... ON COMMIT

**Answer: B** 

#### Question: 4.

What message type does not implicitly trigger dabase commits for the ble updates specified inyour program?

- A. I type MESSAGE stement
- B. A type MESSAGE stement
- C. E type MESSAGE stement

- D. W type MESSAGE stement
- E. S type MESSAGE stement

**Answer: B** 

# Question: 5.

How does a customer benefit by using SSCR?

- A. To log enhancements made by a development user
- B. To log Customizing made by a development user
- C. To log modifications made by a development user

**Answer: C** 

#### Question: 6.

A screen field has been dynamically changed in a dialog program. When does it g et reinitialized?

- A. At the end of the transaction
- B. Only when the program encounters more code to modify the field attributes
- C. At PAI execution
- D. At PBO execution

**Answer: D** 

## **Question: 7**

.In what case are bstrips good candidates?(More than one answer is correct)

- A. When Users need the ability to navigate freely between components
- B. When Navigation between components is predetermined in a fixed manner
- C. When several components of an application need to be displayed on one screen

Answer: A, C

#### **Question: 8**

In PBO, what field conins the tol number of lines in ble control to flight

- A. TC\_FLIGHT\_LINES
- B. SY-DYNNR
- C. SY-STEPL
- D. TC\_FLIGHT-TOL\_LINES

**Answer: A** 

# Question: 9.

Where does information come from when you press F1 on a screen field?

- A. Da element documention
- B. Domain short text
- C. Search help
- D. Domain Help values

**Answer: A** 

## Question: 10.

What type of memory is typically used as default values for screen fields?

- A. SAP memory
- B. ABAP/4 memory
- C. Shared Memory

**Answer: A** 

## Question: 11.

What is needed to ensure a check field is verified against the referred key field of the checkble?

- A. same da type only is required for check field and referenced field
- B. all key fields MUST have domain equality between check ble and foreign key ble
- C. same domain is required for check field and referenced field
- D. same da element is required f or check field and referenced field

**Answer: C** 

## Question: 12.

What is true about the following code?

CHAIN.

Field: Flight, Carrid.

Module Validate on Chain-Input

ENDCHAIN.

A. The Module Validate is processed if both FLIGHT and CARRID are other than the initial value

- B. The Module Validate is processed if at least one of the fields FLIGHT or CARRID areother than the initial value
- C. The Module Validate is processed only if both FLIGHT and CARRID are initial values
- D. The Module Validate is never processed

**Answer: B** 

# Question: 13.

What is true about calling a screen (More than one answer is correct)

- A. A screen can be called from within a function module
- B. Screens should be called from PBO modules
- C. Screens can be called from PAI modules
- D. A screen can be called from a report program

Answer: A, C, D

#### Question: 14.

Which of the following types of enhancements do not need to be assigned to an enhancementproject? (More than one answer is correct)

- A. Keyword
- B. Field exit
- C. Menu exit
- D. Screen
- E. Program exit

Answer: A, B

# Question: 15.

Which transaction is used to make dictionary adjustments when upgrading versions of SAP?

- A. SPAU
- B. SP01
- C. SPDD
- D. CMOD

**Answer: C** 

# Question: 16.

If you are building a bstrip to be handled at the presention level. What function typeshould be assigned to the b title?

- A. P
- B. T
- C. Blank
- D. F
- E. E

Answer: A, B

# Question: 17.

You have issued a Set Title bar in the PBO of your screen, H on long Will the title remainactive?

- A. Until the Next screen change
- B. Until the next Set TitleBar stement
- C. Until the next DB Luw

**Answer: B** 

## Question: 18.

What is conined in the system variable sy -Linsz?

- A. Row count of the current line
- B. Height of the current line
- C. Width of the current line
- D. Size of vertical bars in your list

**Answer: C** 

## Question: 19.

What controls the dialogue behavior of a search help? (More than one answer is correct)

- A. Admin da
- B. DPOS
- C. SPOS
- D. LPOS
- E. Value Range

Answer: C, D

# Question: 20.

Mark the valid usage of Read stement(More than one answer is correct)

- A. DO. Read Line SY-INDEX. ENDDO
- B. Read Line 3 of Current Page
- C. Read Line 3 of Next Page
- D. Read Current Line of ble IB

Answer: A, B

# Question: 21.

Mark the Program Attribute that is used to define a Dialogue Program?

- A. R
- B. D
- C. 1
- D. M

**Answer: D** 

## Question: 22.

Which of the following methods require higher Maintenance when new releases of SAP areinstalled?

- A. Enhancements to the SAP Sndard
- **B.** Append Structures
- C. Customizing
- D. Modifications to the SAP Sndard

**Answer: D** 

# Question: 23.

Identify the different type categories in the ABAP dictionary (More than one answer iscorrect)

- A. ble Types
- B. Da Models C. Structures
- D. Da definitions
- E. Da Elements

Answer: A, C, E

# Question: 24.

Mark the three system fields that are continuously mainined by the list(More than one answeris correct)

- A. SY-LINSZ
- **B. SY-TITLE**
- C. SY-LINNO
- D. SY-COLNO
- E. SY-PAGNO

Answer: C, D, E

# Question: 25.

What is true about a logical dabase program?

- A. Any Node that is accessed requires the Node to be defined in the NODES stement
- B. The Put Stement in the LDB provides da f or the Get Event in the report program
- C. Get Event in the report program requests da from the Put Stement
- D. You can access hierarchically higher bles in your program even though there is no blestement for the ble

**Answer: B** 

#### Question: 26.

If the program has SRT-OF-SELECTION event and you program stement between theREPORT stement and the first event keyword or form stement, the stement are than includedwith which processing block

- A. SRT-OF-SELECTION
- **B. END-OF-SELECTION**
- C. Initialization
- D. No Processing Block

**Answer: A** 

## Question: 27.

What does the DESCRIBE BLE stement provide to the program?

- A. Access Type
- B. Key Definition

- C. Key Uniqueness
- D. Key length

**Answer: A** 

# Question: 28.

On what line does the output AAAA appear in the following code?

```
REPORT ZPGM NO STANDARD PAGE HEADING.
DO 8 TIMES.
WRITE / ' '.
ENDDO.
SKIP.
WRITE 'AAAA'.
```

**Answer: B** 

# Question: 29.

B. 2 C. 1 D. 10

Identify the situation Where Append Structures are not allowed. (More than one answer iscorrect)

- A. If the last field has a domain of da type curr
- B. If the last field is already an Append Structure
- C. If the ble conins a field of da type LCHR or LRAW
- D. If the ble is a pooled or cluster ble

Answer: C, D

## **Question: 30**

What object is not supported by the Modification assisnt?

- A. User exits
- **B. Text Elements**
- C. Functions

#### D. Menus

**Answer: A** 

# Question: 31.

Your dynpro has ble control. It also makes use of the field stement. What is the order of datransport in the PAI (from the screen to ABAP)

- A. All fields except ble control and field stements, ble control fields, Field stement fields
- B. Field stement fields, ble control fields, remaining fields
- C. Dictionary Fields followed by Program Fields
- D. Ble control fields, Field stement fields, All remaining fields

**Answer: A** 

## Question: 32.

What is true about performing in commit?

- A. Parameter passing is allowed
- B. Multiple calls to a FORM result in single execution of the FORM
- C. Commit Work is allowed in the form
- D. RollBack Work is allowed in the FORM

**Answer: B** 

#### Question: 33.

What tern is used when a developer makes a change to an SOP object?

- A. User Exit
- B. Modification
- C. Custom development
- D. Copy

**Answer: B** 

## Question: 34.

CALL TRANSACTION has been issued in an ABAP. What code in the called transactionwill return to the point of call?

- A. Leave to Transaction
- B. Exit
- C. Leave Program
- D. Stop Program

**Answer: C** 

# Question: 35.

Select example of organizational da?

- A. Sales Order
- **B.** Country Keys
- C. Cost Centeres
- D. Vendors

**Answer: B** 

#### Question: 36.

Which line of code is valid for the use of ble c ontrol BOOKING\_TC in screen 200?

- A. LOOP AT BOOKING\_TC ENDLOOP. IN THE PBO
- B. Controls: booking to type bleview using screen 200. IN THE TOP INCLUDE
- C. LOOP AT BOOKING B WITH CONTROL
- D. BOOKING\_TC CURSOR BOOKING\_TC -CURRENTLINE. ENDLOOP. IN THE PAI
- E. Controls: booking\_tc using screen 200. IN THE TOP INCLUDE

**Answer: B** 

## Question: 37.

What is Top-Of-Page event triggered?

- A. When the Top-Of-Page event is encountered in sequence
- B. After Number of lines per page, as specified in the REPORT, have been written to the listbuffe r
- C. When the report srts
- D. When the first write stement is encountered

**Answer: D** 

## Question: 38.

What attribute on an update sk function nodule determines how update requests are processed

- A. Function Type
- B. Application
- C. Processing type
- D. Function Group

**Answer: C** 

# Question: 39.

Which program us used the refine the values returned by a search help?

- A. Administration da
- B. Export
- C. Restrict value range
- D. Import

**Answer: D** 

# Question: 40.

How are customizing includes created?

- A. Project Enhancement
- B. ABAP Workbench
- C. In the ABAP Dictionary
- D. Customizing transactions

**Answer: D** 

# Question: 41.

Which stement will ensure processing returns to the calling point after the user presses F3 toexit the list?

- A. CALL report AND RETURN
- B. SUBMIT report
- C. LEAVE TO LIST-PROCESSING
- D. SUBMIT ZPGMA and Return
- E. SUBMIT ZPGMA with selection-set

**Answer: D** 

# Question: 42.

Given the logical dabase F1S, identify the dabase program that is created? Your user defined Program Name

- A. SAPMZF 1S
- B. SAPDBF 1S
- C. DBF 1SSEL

**Answer: C** 

# Question: 43.

How many modification groups are allowed per screen field?

- A. 4
- B. 1
- C. 3
- D. Unlimited
- E. 2

**Answer: A** 

# Question: 44.

Identify the key assignments for function keys in a GUI stus? (More than one answer iscorrect)

- A. Random Function Keys
- **B.** Suggested Function Keys
- C. Recommended Function Keys
- D. Freely Assigned Function Keys
- E. Reserved Function Keys

Answer: C, D, E

# Question: 45.

What field is not mandatory when creating a transaction?

- A. Program
- B. Transaction Text
- C. Screen Number
- D. Authorization Object

**Answer: D** 

#### Question: 46.

Where are dictionary changes made available to ABAP programs?

- A. Next time user signs on
- B. Immediately, providing the object is activated
- C. After Dabase is re-organized
- D. Next time program is re-generated

**Answer: B** 

## Question: 47.

Transaction ZABC conins Mandatory fields on the first screen. A dialog program issues thestement CALL Transaction ZABC and Skip First Screen. What is required in the first screenof transaction ZABC for the call to function properly?

- A. Export the screen fields to memory
- B. The mandatory fields must be filled in with Get Parameter stement or default values inTransactionZABC
- C. The mandatory field must be filled in with Set Parameter stement or default values in Transaction ZABC
- D. The first screen in transaction ZABC can indicate that mandatory fields do not need to befilled in if called by another transaction

Answer: B

#### Question: 48.

Program A issues the following stement SUBMIT PROGRAM B. what kes place

- A. Program A becomes active in the same internal session of Program B
- B. Program B becomes active in the same internal session of Program A
- C. User Context is flushed
- D. Program B runs in a new inter nal session

**Answer: D** 

#### Question: 49.

What must be assigned to a module pool in order for it to be executed?

- A. Event
- B. Program Type
- C. Module
- D. Transaction

**Answer: D** 

# Question: 50.

What is required in the flow logic in order to process a ble control?

- A. A loop.. endloop stement for the ble control only in the PAI
- B. A loop.. endlppp stement for the ble control in both the PBO and the PAI
- C. A loop.. endloop stement for the ble control only in the USER\_COMMAND module
- D. A loop.. endloop stement for the ble control only in the PBO

**Answer: B** 

# Question: 51.

What is true about sorting an extract (intermediate) dabase?

- A. You can sort an extract daset even without a header
- B. The extract daset is typically sorted in the Srtof Selection processing block
- C. The sequence of the control breaks in the Loop does not have to correspond to the extractdaset sort sequence
- D. The extract daset must be sorted for processing to begin

**Answer: D** 

# Question: 52.

Default page headings are created on which type of list?

- A. All lists
- B. Basic
- C. Secondary

**Answer: B** 

Question: 53.

What appears in the sndard header of list? (More than one answer is correct)

- A. Page Number
- B. User
- C. Program title
- D. Date
- E. Underline

Answer: A, C, E

# Question: 54.

Mark the sort stement that is more efficient

- A. Sort IB Ascending
- B. Sort IB
- C. Sort IB BY (fieldname)
- D. Sort IB by keys

**Answer: C** 

#### Question: 55.

What techniques would you use to fix the 10 leftmost columns on a list when scrolling to the right?

- A. Scroll List Left
- B. Scroll List PS+<10>
- C. Set Left Scroll-Boundary Column 10
- D. Set Right Scroll-Boundary Column 10

**Answer: C** 

## Question: 56.

Screen 1GG calls screen 200. Perform list processing with. Where does processingresume list. Screen 200 makes a request to the suppress dialog option after returning from thelist? (More than one answer is correct)

- A. To the next screen defined in the screen attributes of screen 100
- B. There is no return if the stement LEAVE TO LISTPROCESSING is used
- C. To the beginning of the transaction
- D. If LEAVE TO LIST-PROCESSING AND RETURN TO SCREEN xxx is used, return willgo to screen xxx To the next screen defined in the screen a ttributes of screen 200

Answer: A, D

#### Question: 57.

What is true about context menu? (More than one answer is correct)

- A. A subordinate output field in a ble control inherits the context menu of the ble control
- B. They are a special GUI Stus
- C. A subordinate input field in a subscreen causes the subscreen to inherit the contextmenu of the subordinate field
- D. Context Menus are assigned to input fields

Answer: A, B

#### Question: 58.

What are some essential steps for logging changes made to SRP da?(More than one answer iscorrect)

- A. Define a change document object
- B. Mark the change document flag on the domain of the field where logging is required
- C. Call the generated change doc function (i.e obj\_write\_document) in an ABAP program
- D. Create a function to update bles CDHDR and CDPOS

Answer: A, C

## Question: 59.

What is required for a Radio button defined on a screen to work in a module pool?

- A. You should declare a corresponding one character variable in your TOP include
- B. You should declare a corresponding one character variable in the Screen Flow
- C. Ensure the radio button is selected in the screen
- D. Nothing else is required

**Answer: A** 

## Question: 60.

What is true about a check ble?

- A. Check ble fields can accept only values which exist in the check ble
- B. Foreign key fields can accept any values regardless of the ch eck ble

C. Foreign key fields can accept only values which exist in the check ble

**Answer: C** 

# Question: 61.

Which is not a valid option of write stement?

- A. Input
- B. NO-GAP
- C. No-Zero
- D. As Radio Box
- E. Centered
- F. Under

**Answer: D** 

# Question: 62.

Mark the valid values for a checkbox (More than one answer is correct)

- A. X
- B. Space
- C. 1
- D. 0
- E. Any alpha Character

Answer: A, B

# Question: 63.

Which stement prevents duplicate internal ble entries?

- A. Insert
- B. Append
- C. Delete Duplicates
- D. Collect

**Answer: D** 

# Question: 64.

Where do the fixed values of a domain get checked?

- A. In Screens only
- B. When a SQL Insert is performed
- C. When a SQL Update is performed
- D. When user presses F1Technical info

**Answer: A** 

# Question: 65.

Acomplex da object must be declared in your Top Include for a ble control. What is it's TYPE?

- A. CXB
- B. bleView
- C. bleControl
- D. ble

**Answer: B** 

# Question: 66.

programs that extends beyond transaction limits and want to pass da should use:

- A. SAP Memory
- B. bles
- C. ABAP/4 memory

Answer: A

## Question: 67.

When would you use one of the F4\_IF\* functions?

- A. In the module that perform OKCODE processing
- B. In the PAI when Process on Value -Request event is triggered
- C. In the PBO when Process on Value -Request dialog event is triggered
- D. In the PAI when Process on Help -Request dialog event is triggered

**Answer: B** 

**Question: 68** 

Indicate the functions that are capable of tra nsporting da to screen fields(More than one answer is correct)

- A. ENQUEUE\_ EZMARA
- B. DEQUEUE\_ EZMARA
- C. ENQUEUE\_EZ\_MARA
- D. DEQUEUE\_ EZ\_MARA

Answer: A, D

# Question: 69.

What attribute in a ble control must be defined iin order to activate row selectionfunctionality?

- A. TOP\_LINE
- B. w/selcolumn
- C. LINE SEL MODE
- D. Function code

**Answer: B** 

# Question: 70.

What is true about LEAVE to LIST-PROCESSING stement? (More than one answer iscorrect

- A. Enables execution of interactive reporting events
- B. Da available in the dialog program must be passe d to the list
- C. Enables processing of ok code functions
- D. The CALL SCREEN xxx stement is possible
- E. The invoking module pool still reins control of execution

Answer: A, D, E

## Question: 71.

What methods could be used to specify the next Screen to be displayed? (More than one answer is correct)

- A. Set Screen
- B. Use the Next Screen Option on the Screen Attributes
- C. Loop at Screen
- D. Submit Screen

Answer: A, B

# Question: 72.

READ CURRENT LINE makes use of what system variables (More than one answer iscorrect)

- A. SY-CUROW
- B. SY-PAGNO
- C. SY-CPAGE
- D. SY-INDEX

Answer: A, C

# Question: 73.

What is the default screen that is generated for a selection screen?

- A. 100
- B. 1000
- C. 1001
- D. 1100

**Answer: B** 

# **Question: 74**

Identify the valid stement when coding a field exit?

- A. NESSAGE | 101
- B. BREAK-POINT
- C. MESSAGE E101
- D. SUBMIT RSCA 101X

**Answer: C** 

# Question: 75.

What is the purpose of nodes stement in an ABAP program?

- A. Points to cluster bles
- B. Indicates the nodes from the logical dabase
- C. Specifies the logical dabase
- D. Sets up an address pointer to the nodes in the shared memory buffers

**Answer: B** 

#### Question: 76.

Refer to the following code. Module check\_FIELD\_CD raise an Error an errorMessage. Mark theField(s) that are open For.

```
process after input.
10 module exit at exit-command.
    module back.
20 field a module check field a.
30 field b module check field b.
40 chain.
     field: a, b, c.
            module check field abc.
   endchain.
50 chain.
      field: c, d.
              module check field cd.
                                         <== ERROR
    endchain.
A. c
B. a, b, c
C. c, d
D.b,d
```

**Answer: C** 

#### Question: 77.

Why is it a good idea to use a backup version of the OK\_CODE that is SAVE\_OK\_CODE = OK\_CIDE?

- A. OK\_CODE is a system reserved variable and cannot be accessed directly
- B. Because the OK\_CODE gets reset at the beginning of each execution of PAI processing
- C. To prevent accidenl setting of the OK\_CODE in a different screen
- D. So the OK\_CODE is freed up for sub screens

**Answer: C** 

# Question: 78.

What is true about the enhancement concept? (More than one answer is correct)

- A. They are preplanned by SAP
- B. Enhancement Projects use CI includes
- C. A specific enhancement can only be used in one customer project
- D. A specific enhancement may be used in more than one customer project
- E. A component can be conined in more than one enhancement

Answer: A, C

# Question: 79.

Assuming a Deil list exist, what kes place when sy -island is set to zero. (More than oneanswer is correct)

- A. All secondary lists are deleted
- B. The basic and secondary lists are deleted
- C. The basic list is overwritten with the current secondary list
- D. The original basic list is re-displayed

Answer: A, D

## Question: 80.

What is true about the end -of-page Event? (More than one answer is correct)

- A. Used to create Footers
- B. Occurs when the page break has been triggered by the New -Page stement
- C. Automatically creates a footer on the last page of a list
- D. Works only if you reserve space in the Report
- E. Stement using the line-count stement

Answer: A, E

#### Question: 81.

At what point does the sndard selection screen (as a result of a selection -option) get displayed

- A. After initialization even
- B. Prior to Initialization event
- C. Before the Report Stemetn
- D. At Srt-of-Selection event

#### **Answer: A**

## Question: 82.

How could you run the program context of your program? (More than one answer is correct)

- A. Issue a COMMIT WORK stement
- B. Issue a ROLLBACK WORK stement in the program
- C. End the dialog program
- D. Issue a termination message (type A)

Answer: C, D

#### **Question: 83.**

Refer to the following code. Module CHECK\_FIELD\_CD raises an Error Message. When theuser changes the entry in response to the error, where in the PHI event does processing resume.

```
process after input.
10  module exit at exit-command.
    module back.

20  field a module check_field_a.
30  field b module check_field_b.

40  chain.
    field: a, b, c.
        module check_field_abc.
    endchain.

50  chain.
    field: c, d.
        module check_field_cd. <== ERROR
    endchain.</pre>
```

- A. 30
- B. 20
- C. 40
- D. 10
- E. 50

# Question: 84.

The sndard function key used for displa ying a list of possible values is:

A. F2

B. F3

C. F1

D. F4

**Answer: D** 

#### Question: 85.

When a COMHIT MORK is issued, in what order does processing occur. Refer to thefollowing code?

Dialogsk

FORM routines logged with PERFORM.... ON COMMIT.

- 2. High-priority (V1) update-sk function modules.
- Low-priority (V2) update-sk function modules.

A. 1, 2, 3

B. 3, 2, 1

C. 2, 3, 1

**Answer: A** 

# Question: 86.

If you want to work with the standard n umber range functionality, you only need the functionmodules in the function group

A. SNR3

B. SNR1

C. SNR2

D. SNR4

**Answer: A** 

# Question: 87.

What is characteristic of a modification to SAP?

- A. Modified objects lose their connection to the sndard
- B. Adjustment is automatic during an upgrade
- C. Changes are lost during an upgrade to a new release
- D. New versions may need to be adjusted to include the modification

**Answer: D** 

# Question: 88.

What type of memory is reined for the duration of an external session?

- A. Extended memory
- B. SAP memory
- C. ABAP/4 memory

**Answer: B** 

## Question: 89.

How are buffers used by inner and outer joins?

- A. buffers are always used
- B. buffers are always bypassed
- C. the choice can be made to use bypass buffers

**Answer: B** 

# Question: 90.

Which of the following does not physically ex ist in the underlying dabase? (More than oneanswer is correct)

- A. Transparent ble
- B. Internal ble
- C. View
- D. Structure

Answer: B, D

# Question: 91.

In a dialog program, what coding technique allows passing of all the rows of theinternal ble T\_BOOKING to the program nam ed RSPGM101?

A. SUBMIT RSPGM101 WITH BOOKING= T BOOKING

B. SET PARAMETER ID BOK FIELD T\_BOOKING SUBMIT RSPGM101

C. IMPORT T BOOKING TO MEMORY ID MYID . SUBMIT RSPGM101

D. EXPORT T BOOKING TO MEMORY ID MYID . SUBMIT RSPGM101

**Answer: D** 

#### Question: 92.

Which Update request runs asynchronously?

A. V2

B. Local

C. V1

D. Transactional

**Answer: A** 

## Question: 93.

What is the order of events that fire?

10 Start-of-Selection

20 End-of-Selection

30 Initialization

40 Get

50 At Selection-Screen

A. 30 50 10 40 20

B. 50 10 40 10 20

C. 30 10 50 40 20

**Answer: A** 

## Question: 94.

What happens when a 1 to many relationship is encountered with an inner Join

- A. redundant da is not returned to the result set
- B. redundant da from the outer ble is included C. run time error
- D. redundant da from the inner ble is included

**Answer: B** 

## Question: 95.

Full buffering would be appropriate for what type of ble?

- A. Small Stic bles
- B. Internal bles
- C. Transaction bles
- D. bles with generic Keys

**Answer: A** 

## Question: 96.

What is the recommended method to modify a sndard search help to help to include customerdefined search paths?

- A. Add an elemenry search help to the sndard search help
- B. Add a collection search help to the sndard search help
- C. Perform a modification to the sndard search help
- D. Enhance the sndard search help with an append search help

**Answer: D** 

## Question: 97.

Which are valid ABAP Query report types? (More than one answer is corre ct)

- A. Randked lists
- **B.** Stistics
- C. Basic lists
- D. Select lists
- E. Summary

Answer: A, B, C

## Question: 98.

```
What is the order of code that gets executed in the following code?

10 Report rpgm1

20 data: fielda type c value 'A',

30 fieldb type c value 'B'.

40 write: / fielda,

50 new-page.

60 write: / fieldb

70 top-of-page.

80 write: / 'This is the title'.

A. 40, 50, 60, 70, 80

B. 40, 80, 50, 80, 60

C. 80, 40, 50, 80, 60
```

**Answer: C** 

# Question: 99.

What is true about subscreen? (More than one answer is correct)

- A. Multiple subscreens are possible in a single screen
- B. You can also specify the subscreens dynamically at runtime
- C. Can set their own titlebar
- D. Can set their own GUI stus have their own OK\_CODE

Answer: A, B

## Question: 100.

Call Function String New sk is an example of What type of call

- A. Batch
- B. Asynchronous
- C. Synchronous
- D. Direct

**Answer: B** 

Question: 101.

Identify the valid attributes of domain? (More than one answer is correct)

- A. Header
- B. Label
- C. Length
- D. Fixed Values
- E. Type

Answer: C, D, E

#### Question: 102.

What is structured type in the ABAP dictionary that has no physical ble definition in theunderlying dabase referred to as?

- A. structured type
- B. ble type
- C. structure
- D. ble

**Answer: C** 

## Question: 103.

What table fields are required as lock arguments in a lock object?

- A. Any Primary Key Fields
- B. Any Primary Key Fields and Any Secondary Key Fields
- C. The Primary Key Fields
- D. The Foreign Key Dependencies

**Answer: C** 

#### Question: 104.

What is true about the result set of an left outer join at the dabase le vel? (More than oneanswer is correct)

- A. Conins all entries from the left ble
- B. Conins only entries that match in the on clause
- C. Fields fromn unmatched rows in the right bel are null filled
- D. Fields from unmatched rows in the left ble are null filled
- E. Conins all entries from the right ble

Answer: A, C

# Question: 105.

Where would you typically see the code Call Selection Screen

- A. At line-Selection
- B. Srt-of-Selection
- C. Top-of-Page
- D. At Selection-Screen

**Answer: A** 

## Question: 106.

Identify the method that provides possible values?

- A. Dabase View
- B. Transparent ble
- C. Search Help
- D. Help Query

**Answer: C** 

# Question: 107.

What is the result of following code?

```
DO 4 TIMES.

IF SY-INDEX = 2.

CONTINUE.

ENDIF.

WRITE SY-INDEX.

ENDDO.
```

- A. 134
- B. 2
- C. 1
- D. 1234

**Answer: A** 

#### Question: 108.

What is true about the PHO/POV events?

- A. After these events are processed the screen is redisplayed but the PBO is not processed
- B. After these events are processed the PAI is processed then the PBO and then the screen is displayed
- C. After these events are processed the PBO module is processed and the screen is redisplayed
- D. None of the answers are correct

**Answer: A** 

## Question: 109.

What is the effect of the hide stement?

- A. The variable appears on the current line as indicated by sy -linno
- B. The system stores the field name and values for each field hidden
- C. The fields are invisible and cannot be written to the list

**Answer: B** 

## Question: 110.

Mark the valid logical nodes (More than one answer is correct)

- A. Ble
- B. Structure
- C. Node
- D. File
- E. Complex Da Object

Answer: A, B, E

## Question: 111.

Which of the following will trigger the AT LINE\_SELECTION event? (More than oneanswer is correct)

- A. Double Click a line on a list
- B. Function Code P+
- C. F2

- D. Function Code PICK
- E. Menu Option EDIT>Choose
- F. Function Code CHOOSE

Answer: A, C, D, E

#### Question: 112.

Identify the case where ble buffering should be set off

- A. For Global Master Da
- B. When the most current da is not required
- C. When the most current da is required
- D. For Small Stic non volatile bles

**Answer: C** 

## Question: 113.

What will cause the AT USER -COMMAND to fire?

- A. Type S Function Codes
- B. Type T Function Codes
- C. Normal Function Codes
- D. Function Codes that Srt with P

**Answer: C** 

## Question: 114.

A user has made a modification to a SAP subroutine. A new upgrade release is to be applied and SRP has made modifications to the sane subroutine that the user has modified. What willhappen during upgrade using the modification ass isnt.

- A. The modification assisnt will prompt you for a change request to reapply the change
- B. The user modifications are automatically inserted into the new subroutine release
- C. The user modifications must be reapplied manually
- D. Options replace and insert is made available for you to decide on how to handle theupgrade

**Answer: D** 

## Question: 115.

Mark the event keyword that links reporting processing and logical dabase

- A. Put
- B. Read
- C. Get
- D. Select

**Answer: C** 

# Question: 116.

What is true about a structure?

- A. The STRUCTURES stement is used to define a structure in a program
- B. Structures conin da beyond the runtime of a program
- C. The BLES stement is used to define a structure in a program
- D. A physical dabase ble is created for a structure

**Answer: C** 

# Question: 117.

Which of the following dictionary objects gets stored as a runtime object?

- A. Bles
- B. All of the answers are correct
- C. Structures
- D. Da Elements
- E. Ble Types

**Answer: B** 

## Question: 118.

What includes are generated in nodule pool SAPMZABC if only DYNPRO 100 exists. Referto the following Flow logic for Dynpro 100?

PROCESS BEFORE OUTPUT.
\* MODULE SET STATUS 0100.

PROCESS AFTER INPUT
MODULE USER COMMAND 0100.

(More than one answer is correct)

- A. MZABCTOP
- B. USER\_COMMAND\_0100
- C. MZABCO01
- D. MZABCI01

Answer: A, D

#### Question: 119.

How can you perform a direct dabase read from a buffered ble?

- A. Buffering can be turned off on the application server by the progr ammer using the ABAPWorkbench
- B. Add the BYPASSING BUFFER clause on the select stement
- C. Do not have buffering in the technical attributes

**Answer: B** 

#### Question: 120.

How would you define a lock object?

- A. Use the Da Browser
- B. Through a Function Call
- C. Create it as an object in the dictionary

**Answer: C** 

## Question: 121.

What is required to esblish an interactive list? (More than one answer is correct)

A. The user interface allows actions to trigger interactive list type events

- B. Corresponding interactive events are programmed
- C. The Hide command is programmed into the report

Answer: A, B

# Question: 122.

When defining a new Dialog Program, what is the first thing you are prompted for?

- A. Application
- B. Screens
- C. Top Include
- D. Logical Dabase

**Answer: C** 

## Question: 123.

Indicate the functions that are capable of transporting da to screen fields? (More than oneanswer is correct)

- A. DYNP\_VALUES\_UPDATE
- B. DYNP\_VALUES\_READ
- C. DYNPREAD
- D. F4IF FIELD VALUE REQUEST

Answer: A, D

# Question: 124.

Where does the Modification GROUP assignment of fields get defined?

- A. Using the SET GROUP stement
- B. Do you really care
- C. In the Dynpro
- D. In the screen painter

**Answer: D** 

# Question: 125.

What is true about append structure? (More than one answer is correct)

- A. An append-structure can be assigned to more than one ble
- B. A ble can have only one append structure
- C. An append-structure can only be assigned to one specific ble
- D. A ble can have more than one append structure

Answer: C, D

# Question: 126.

What are valid methods for including text elements in your program? (More than one answeris correct)

A. Write: Hello (001)
B. Write: TEXT-001
C. Write: 001(Hello)
D. Write: TEXT-001 Hello

Answer: A, B

# Question: 127.

The cardinality of a foreign key relationship is defined as 1:N What does this imply?

- A. One record of the check ble is assigned to many records of the foreign key ble
- B. Many records of the check ble are assigned to one record of the foreign key ble
- C. One record of the foreign key ble is assigned to one record in the check ble

**Answer: A** 

#### Question: 128.

What is true about programming true Exit?

- A. The screen type must be subscreen
- B. You can set your own gui-stus
- C. You can branch to another screen by coding SET SCREEN xxx

**Answer: A** 

## Question: 129.

What order is recommended when setting and releasing locks in your program?

- A. read da, lock da, update dabase, release locks
- B. lock da, read da, release locks, update dabase
- C. lock da, read da, update dabase, release locks

**Answer: C** 

#### Question: 130.

When does a ble get physically created in the underlying dabase

- A. When you activate a transparent ble in the ABAP Workbench
- B. When you create a transparent ble
- C. When Basis creates the blespace at the OS layer
- D. When you activate a transparent ble in the Dictionary

**Answer: D** 

## Question: 131.

Where in a function nodule XAAA would global da of an enhancement be declared?

- A. In the TOP include Lxaaa TOP
- B. In the Include with your other c ode changes
- C. In the TOP include ZxaaaTOP D. In the P include LxaaaP

**Answer: C** 

#### Question: 132.

Which of the following corresponds to the command entry/ ntcod?

- A. SUBMIT TRANSACTION tcod
- B. LEAVE PROGRAM
- C. LEAVE TO TRANSACTION tcod
- D. CALL TRANSACTION tcod

**Answer: C** 

## Question: 133.

What is true about the primary index of ble? (More than one answer is correct)

A. The primary index is automatically created when the ble is activated

- B. The key fields of the ble make up the primary index
- C. The primary index ID is designated by the Dabase Administrator
- D. The developer designates the fields to be used as the primary index

Answer: A, B

## Question: 134.

What condition apply for a left outer join in open SQL?

- A. Only Or can be used as a logical operator in the ON condition
- B. A Left Outer Join is not permitted in OPEN SQL
- C. A join stement is found to the right of the join operator
- D. At Least one field form the ble on the right is required for comparison in the ON condition

**Answer: D** 

## Question: 135.

Select the methods used to access da on the dabase (More than one answer is correct)

- A. Read ble
- B. Get node
- C. Native SQL
- D. ABAP/4 Open SQL
- E. LDB

Answer: C, D, E

#### Question: 136.

What is context menu?

- A. Shortcuts for frequently used functions
- B. Functions that are relevant for the current Screen Group
- C. Context Sensitive Pushbuttons
- D. A special menu for subscreens

**Answer: A** 

Question: 137.

What needs to be coded if you want to branch to report program ABC from a dialog program, but you do not want the user to see the selection screen

- A. SUBMIT ABC WITH CARRID = W\_CARRID
- B. CALL ABC WITH CARRID = W\_ CARRID
- C. SUBMIT ABC AND SKI[ FIRST SCREEN
- D. SUBMIT ABC VIA SELECTION -SCREEN

**Answer: A** 

#### Question: 138.

Identify the item that are not considered Da Dictionary technical settings when creating adictionary ble (More than one answer is correct)

- A. Buffering
- B. Da Class
- C. Field Name
- D. Size Category
- E. Stus

Answer: C, E

# Question: 139.

Define logical dabase

- A. A Reporting Tool
- B. A method to update da
- C. Definition of a Relational Da Model
- D. An ABAP/4 Reading Program used to read and process da

**Answer: D** 

## Question: 140.

The OK CODE servers what purpose

- A. conins screen field values
- B. conins function codes
- C. determines successful user action

**Answer: B** 

# Question: 141.

Which stement interrupts processing of current Screen?

- A. Leave to Transaction
- B. Leave Screen
- C. Call Screen 100
- D. Set Screen 100

**Answer: C** 

# Question: 142.

What stement allows you to generate a report from an online transaction

- A. LEAVE TO BASIC LIST
- **B. LEAVE TO LIST-PROCESSING**
- C. CALL REPORT report name
- D. GENERATE list

**Answer: B** 

# Question: 143.

What methods can be used to set the values for printing an online list. (More than one answeris correct)

- A. NEW-PAGE PRINT ON
- B. Function SET\_PRINT\_PARAMETERS
- C. Function GET\_PRINT\_PARAMETERS
- D. Include SET\_PRINT\_PARAMETERS

Answer: A, B, C

## Question: 144.

What type of ABAP Query list would be appropriate if the user wanted to determine the ten top salespeople?

- A. Stistics
- B. Ranked lists
- C. Percenge
- D. Basic lists

**Answer: B** 

## Question: 145.

The following stement Message S001 (AT) is issued in a PAI module of a Dynpro. Wheredoes the message appear?

- A. On the same screen
- B. On the next screen
- C. After the A -EXIT Module
- D. In the System Log

**Answer: B** 

## Question: 146.

Identify the synchronous update technique? (More than one answer iscorrect)

- A. Update ble.. ..
- B. PERFORM.... ON COMMIT and WAIT
- C. COMMIT WORK AND WAIT
- D. CALL FUNCTION in Update sk

Answer: A, C

## Question: 147.

Within the AT USER-COMMAND processing block which system variable is used tocheck the function code?

- A. SY-UCOMM
- B. SY-KEY
- C. SY-GUI
- D. SY-FCODE

**Answer: A** 

# **Trying our product!**

- ★ 100% Guaranteed Success
- ★ 100% Money Back Guarantee
- ★ 365 Days Free Update
- ★ Instant Download After Purchase
- ★ 24x7 Customer Support
- ★ Average 99.9% Success Rate
- ★ More than 69,000 Satisfied Customers Worldwide
- ★ Multi-Platform capabilities Windows, Mac, Android, iPhone, iPod, iPad, Kindle

# **Need Help**

Please provide as much detail as possible so we can best assist you. To update a previously submitted ticket:

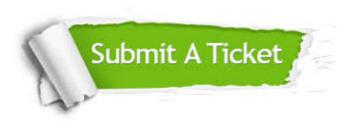

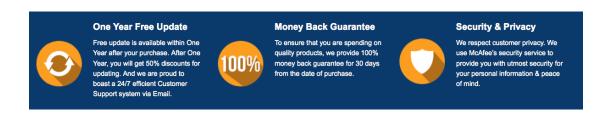

## Guarantee & Policy | Privacy & Policy | Terms & Conditions

Any charges made through this site will appear as Global Simulators Limited.

All trademarks are the property of their respective owners.

Copyright © 2004-2015, All Rights Reserved.